## **Joker.com FAQ**

## **Table of Content**

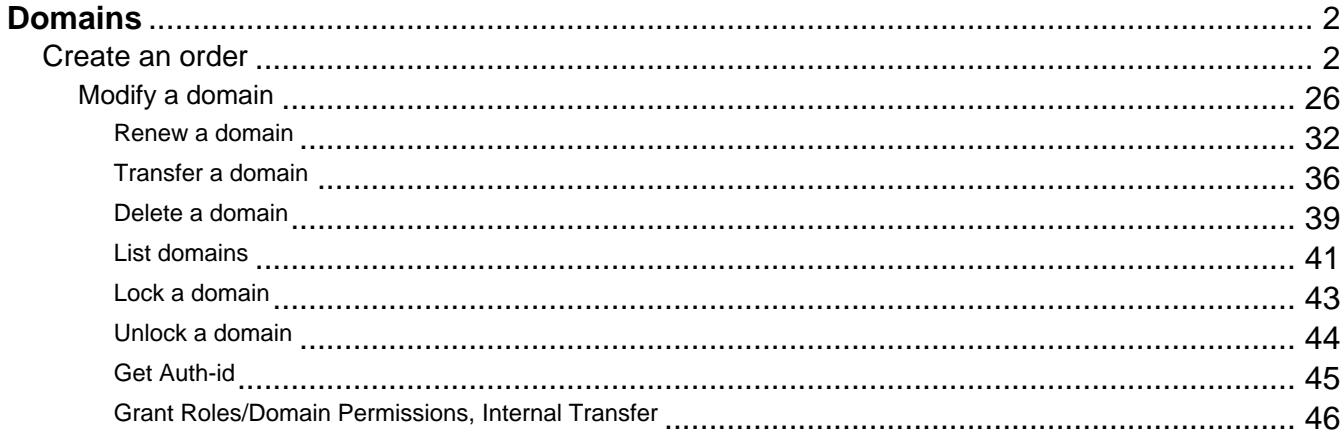

## **Domains Create an order**

#### <span id="page-1-0"></span>**Introduction**

create <tld>-order

Valid values for <tld>:

- $\bullet$  com
- net
- $\bullet$  org
- $\bullet$  info
- biz
- mobi
- name
- $\bullet$  us
- de
- $\bullet$  cn
- eu
- $\bullet$  xxx
- asia
- $em$ e me

With this request you can register one or more domains.

You have to provide the following information within the request:

- $\bullet$  domain name(s),
- owner-contact-handle,
- admin-contact-handle,
- tech-contact-handle,
- billing-contact-handle,
- nameserver information,
- additional services, if required.

You can register up to 501 domains with one request.

If you register more than one domain with a request, all domains registerd with this request will have the same contact and nameserver structure.

There are two new requestfields within this request:

name

• address-3

#### **ATTENTION**

Please, refer to the table for the corresponding contact handles.

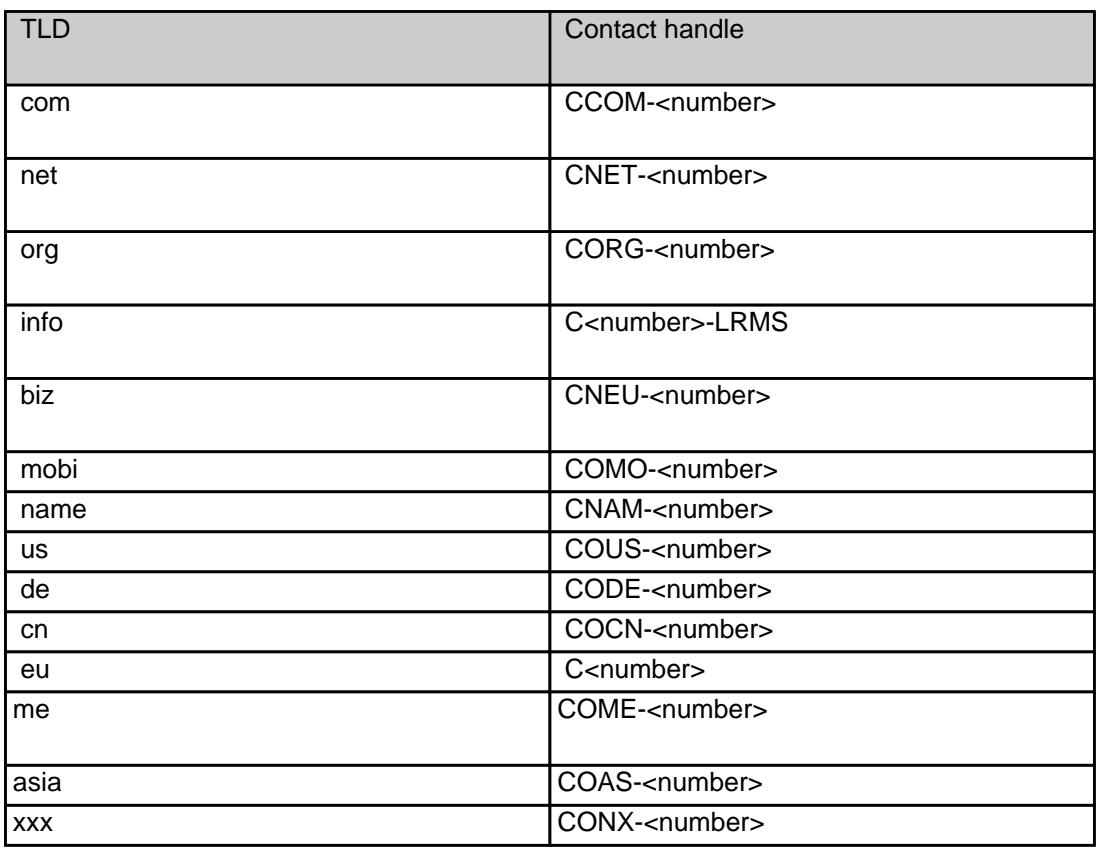

#### **Request fields**

mailsubject: create <tld>-order [your reference id]

Definition of this request

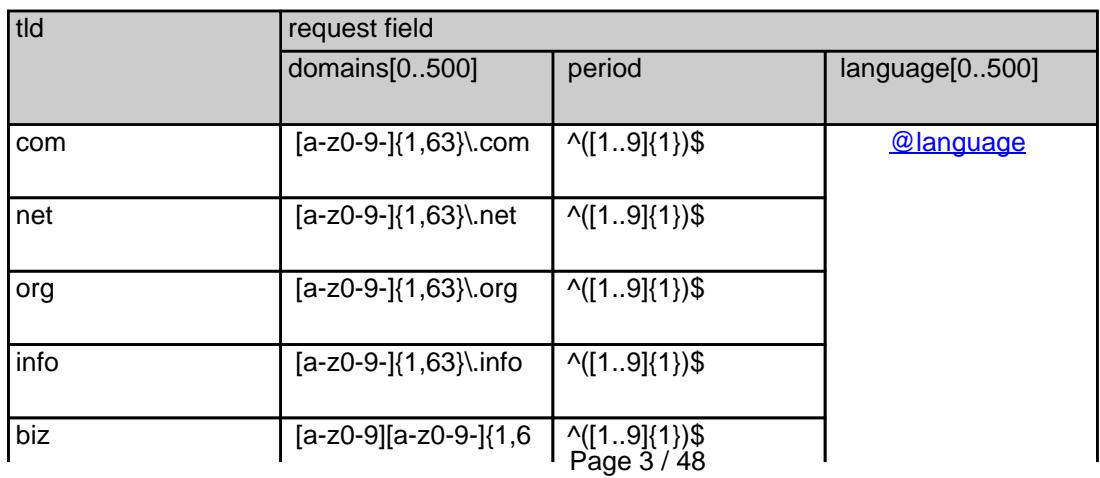

**(c) 2023 Joker.com <webmaster@joker.com> | 2023-08-04 02:50**

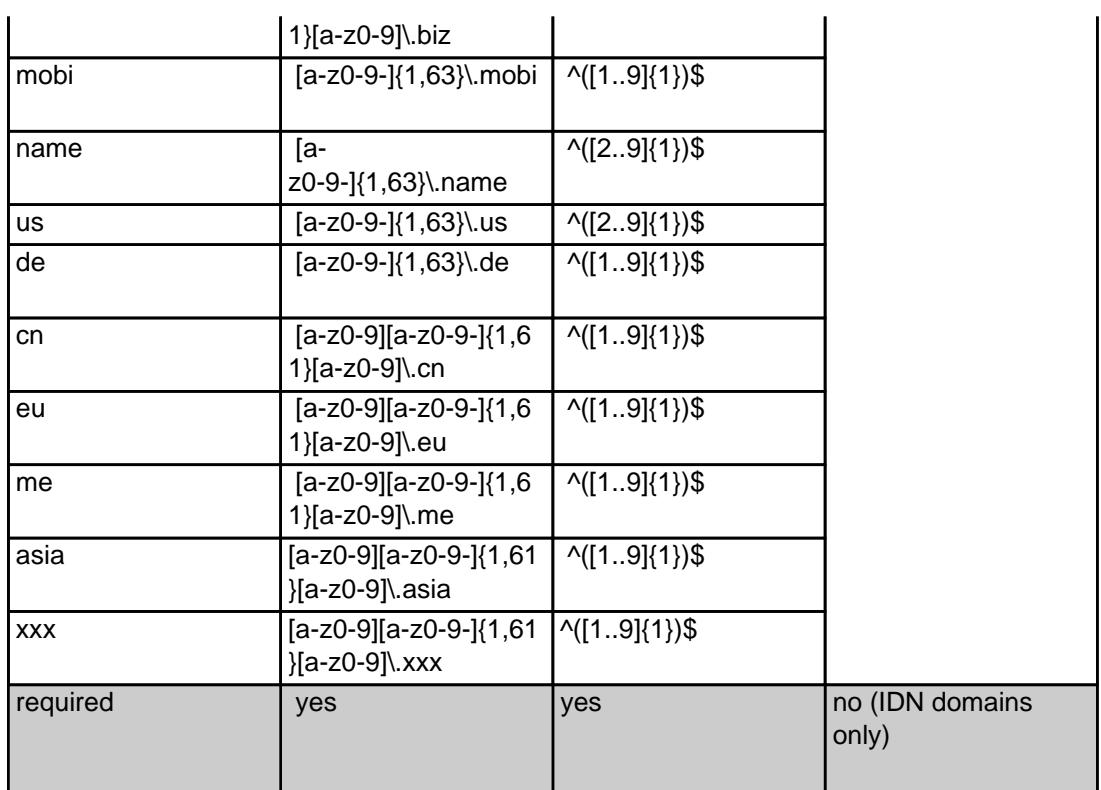

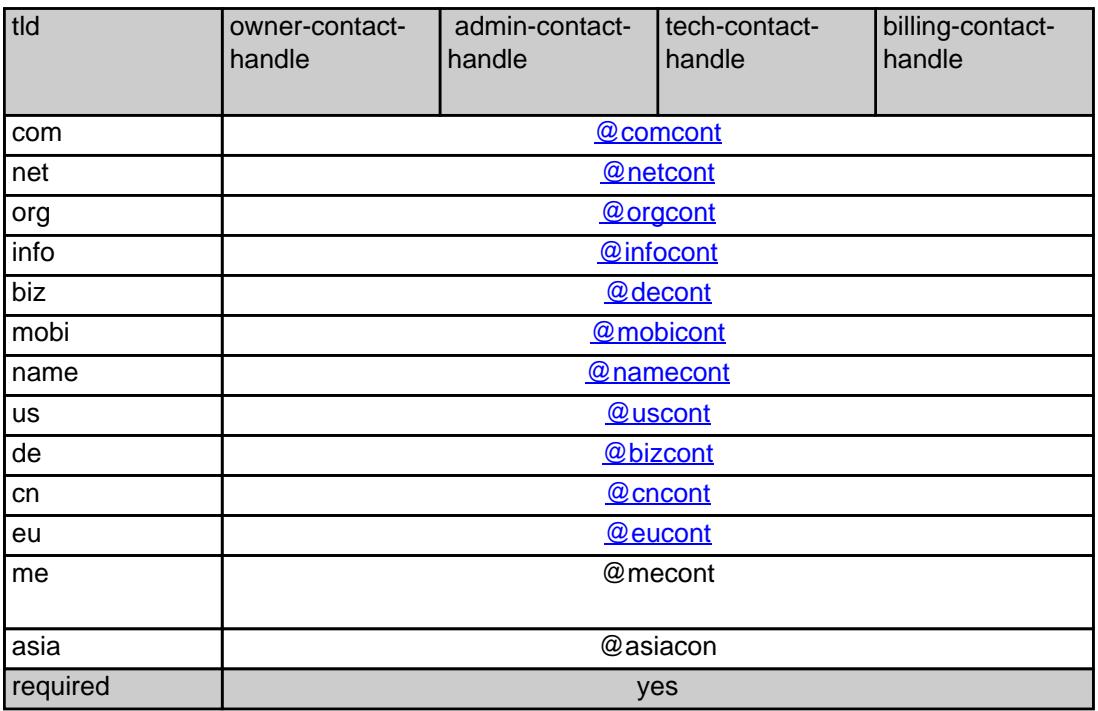

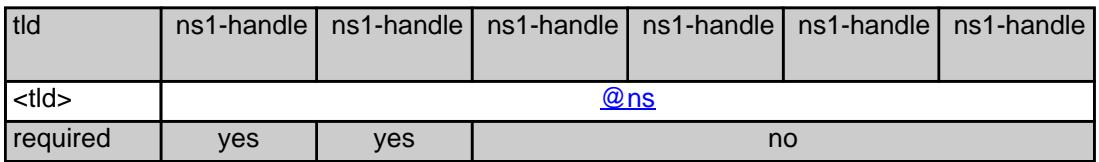

#### **.COM order**

 **Example 1:** create com-order with implicit contact-handle-creation of the owner-contact

subject: create com-order [your reference id]

domains0:xn--hans-mller-feb.com language0:AFR domains1:minus-10a.com domains2:minus-10b.com domains3:minus-10c.com domains4:minus-10d.com domains5:minus-10e.com period:2 owner-contact-email:gonzo@nose.net owner-contact-individual:Y owner-contact-fname:gonzo owner-contact-lname:nose owner-contact-address-1:horsefair mews owner-contact-postal-code:4711 owner-contact-city:romsey owner-contact-country:DE owner-contact-phone:44 13383794 504040 admin-contact-handle:same-as-owner-contact tech-contact-handle:same-as-admin-contact billing-contact-handle:CCOM-123 ns1-handle:ns.gonzo.net ns2-handle:ns2.gonzo.net

#### **Example 2:** create com-order with implicit nameserver-creation

subject: create com-order [your reference id]

domains0:minus-109.com domains1:minus-10a.com domains2:minus-10b.com domains3:minus-10c.com domains4:minus-10d.com domains5:minus-10e.com period:2 owner-contact-handle:CCOM-123 admin-contact-handle:same-as-owner-contact tech-contact-handle:same-as-admin-contact billing-contact-handle:CCOM-13323 ns1-domain-name:nsxx1.gonzo.net ns1-ip-address:194.201.101.1 ns2-domain-name:nsxx1.gonzo.net ns2-ip-address:194.201.101.2

**Example 3:** create com-order with implicit contact-handle-creation of all contacts Page 5 / 48 **(c) 2023 Joker.com <webmaster@joker.com> | 2023-08-04 02:50**

subject: create com-order [your reference id]

domains0:minus-109.com domains1:minus-10a.com domains2:minus-10b.com domains3:minus-10c.com domains4:minus-10d.com domains5:minus-10e.com period:2 owner-contact-email:hans@nose.net owner-contact-individual:Y owner-contact-lname:nose owner-contact-fname:hans owner-contact-address-1:horsefair mews owner-contact-city:romsey owner-contact-postal-code:4711 owner-contact-country:DE owner-contact-phone:44 13383794 504040 admin-contact-email:gonzo@nose.net admin-contact-individual:Y admin-contact-fname:gonzo admin-contact-lname:nose admin-contact-address-1:horsefair mews admin-contact-city:romsey admin-contact-postal-code:4711 admin-contact-country:DE admin-contact-phone:44 13383794 504040 tech-contact-email:willi@nose.net tech-contact-individual:Y tech-contact-fname:willi tech-contact-lname:nose tech-contact-address-1:horsefair mews tech-contact-city:romsey tech-contact-postal-code:4711 tech-contact-country:DE tech-contact-phone:44 13383794 504040 billing-contact-email:isp@greatone.net billing-contact-individual:Y billing-contact-fname:gonzo billing-contact-lname:nose billing-contact-address-1:Melrose Plase billing-contact-postal-code:4711 billing-contact-city:romsey billing-contact-country:DE billing-contact-phone:44 13383794 504040 ns1-domain-name:nsxx1.gonzo.net ns1-ip-address:194.201.101.1 ns2-domain-name:nsxx1.gonzo.net ns2-ip-address:194.201.101.2

**.NET order** 

**Example 1:** create net-order with implicit contact-handle-creation of the owner-contact

subject: create net-order [your reference id]

domains0:xn--hans-mller-feb.net language0:AFR domains1:minus-10a.net domains2:minus-10b.net domains3:minus-10c.net domains4:minus-10d.net domains5:minus-10e.net period:2 owner-contact-email:gonzo@nose.net owner-contact-individual:Y owner-contact-fname:gonzo owner-contact-lname:nose owner-contact-address-1:horsefair mews owner-contact-postal-code:4711 owner-contact-city:romsey owner-contact-country:DE owner-contact-phone:44 13383794 504040 admin-contact-handle:same-as-owner-contact tech-contact-handle:same-as-admin-contact billing-contact-handle:CCOM-123 ns1-handle:ns.gonzo.net ns2-handle:ns2.gonzo.net

**Example 2:** create net-order with implicit nameserver-creation

subject: create net-order [your reference id]

domains0:minus-109.net domains1:minus-10a.net domains2:minus-10b.net domains3:minus-10c.net domains4:minus-10d.net domains5:minus-10e.net period:2 owner-contact-handle:CCOM-123 admin-contact-handle:same-as-owner-contact tech-contact-handle:same-as-admin-contact billing-contact-handle:CCOM-13323 ns1-domain-name:nsxx1.gonzo.net ns1-ip-address:194.201.101.1 ns2-domain-name:nsxx1.gonzo.net ns2-ip-address:194.201.101.2

**Example 3:** create net-order with implicit contact-handle-creation of all contacts

subject: create net-order [your reference id]

domains0:minus-109.net domains1:minus-10a.net domains2:minus-10b.net domains3:minus-10c.net

Page 7 / 48 **(c) 2023 Joker.com <webmaster@joker.com> | 2023-08-04 02:50**

domains4:minus-10d.net domains5:minus-10e.net period:2 owner-contact-email:hans@nose.net owner-contact-individual:Y owner-contact-lname:nose owner-contact-fname:hans owner-contact-address-1:horsefair mews owner-contact-city:romsey owner-contact-postal-code:4711 owner-contact-country:DE owner-contact-phone:44 13383794 504040 admin-contact-email:gonzo@nose.net admin-contact-individual:Y admin-contact-fname:gonzo admin-contact-lname:nose admin-contact-address-1:horsefair mews admin-contact-city:romsey admin-contact-postal-code:4711 admin-contact-country:DE admin-contact-phone:44 13383794 504040 tech-contact-email:willi@nose.net tech-contact-individual:Y tech-contact-fname:willi tech-contact-lname:nose tech-contact-address-1:horsefair mews tech-contact-city:romsey tech-contact-postal-code:4711 tech-contact-country:DE tech-contact-phone:44 13383794 504040 billing-contact-email:isp@greatone.net billing-contact-individual:Y billing-contact-fname:gonzo billing-contact-lname:nose billing-contact-address-1:Melrose Plase billing-contact-postal-code:4711 billing-contact-city:romsey billing-contact-country:DE billing-contact-phone:44 13383794 504040 ns1-domain-name:nsxx1.gonzo.net ns1-ip-address:194.201.101.1 ns2-domain-name:nsxx1.gonzo.net ns2-ip-address:194.201.101.2

**.ORG order** 

**Example 1:** create org-order with implicit contact-handle-creation of the owner-contact

subject: create org-order [your reference id]

Page 8 / 48 **(c) 2023 Joker.com <webmaster@joker.com> | 2023-08-04 02:50**

domains0:xn--hans-mller-feb.org language0:AFR domains1:minus-10a.org domains2:minus-10b.org domains3:minus-10c.org domains4:minus-10d.org domains5:minus-10e.org period:2 owner-contact-email:gonzo@nose.net owner-contact-individual:Y owner-contact-fname:gonzo owner-contact-lname:nose owner-contact-address-1:horsefair mews owner-contact-postal-code:4711 owner-contact-city:romsey owner-contact-country:DE owner-contact-phone:44 13383794 504040 admin-contact-handle:same-as-owner-contact tech-contact-handle:same-as-admin-contact billing-contact-handle:CORG-123 ns1-handle:ns.gonzo.net ns2-handle:ns2.gonzo.net

**Example 2:** create org-order with implicit nameserver-creation

subject: create org-order [your reference id]

domains0:minus-109.org domains1:minus-10a.org domains2:minus-10b.org domains3:minus-10c.org domains4:minus-10d.org domains5:minus-10e.org period:2 owner-contact-handle:CORG-123 admin-contact-handle:same-as-owner-contact tech-contact-handle:same-as-admin-contact billing-contact-handle:CORG-13323 ns1-domain-name:nsxx1.gonzo.net ns1-ip-address:194.201.101.1 ns2-domain-name:nsxx1.gonzo.net ns2-ip-address:194.201.101.2

**Example 3:** create org-order with implicit contact-handle-creation of all contacts

subject: create org-order [your reference id]

domains0:minus-109.org domains1:minus-10a.org domains2:minus-10b.org domains3:minus-10c.org domains4:minus-10d.org domains5:minus-10e.org period:2 owner-contact-email:hans@nose.net owner-contact-individual:Y owner-contact-lname:nose

owner-contact-fname:hans owner-contact-address-1:horsefair mews owner-contact-city:romsey owner-contact-postal-code:4711 owner-contact-country:DE owner-contact-phone:44 13383794 504040 admin-contact-email:gonzo@nose.net admin-contact-individual:Y admin-contact-fname:gonzo admin-contact-lname:nose admin-contact-address-1:horsefair mews admin-contact-city:romsey admin-contact-postal-code:4711 admin-contact-country:DE admin-contact-phone:44 13383794 504040 tech-contact-email:willi@nose.net tech-contact-individual:Y tech-contact-fname:willi tech-contact-lname:nose tech-contact-address-1:horsefair mews tech-contact-city:romsey tech-contact-postal-code:4711 tech-contact-country:DE tech-contact-phone:44 13383794 504040 billing-contact-email:isp@greatone.net billing-contact-individual:Y billing-contact-fname:gonzo billing-contact-lname:nose billing-contact-address-1:Melrose Plase billing-contact-postal-code:4711 billing-contact-city:romsey billing-contact-country:DE billing-contact-phone:44 13383794 504040 ns1-domain-name:nsxx1.gonzo.net ns1-ip-address:194.201.101.1 ns2-domain-name:nsxx1.gonzo.net ns2-ip-address:194.201.101.2

#### **.INFO order**

**Example 1:** create info-order with implicit contact-handle-creation of the owner-contact

subject: create info-order [your reference id]

domains0:xn--hans-mller-feb.info language0:AFR domains1:minus-10a.info domains2:minus-10b.info domains3:minus-10c.info domains4:minus-10d.info domains5:minus-10e.info period:2

owner-contact-email:gonzo@nose.net owner-contact-individual:Y owner-contact-fname:gonzo owner-contact-lname:nose owner-contact-address-1:horsefair mews owner-contact-postal-code:4711 owner-contact-city:romsey owner-contact-country:DE owner-contact-phone:44 13383794 504040 admin-contact-handle:same-as-owner-contact tech-contact-handle:same-as-admin-contact billing-contact-handle:C282828-LRMS ns1-handle:ns.gonzo.net ns2-handle:ns2.gonzo.net

#### **Example 2:** create info-order with implicit nameserver-creation

subject: create info-order [your reference id]

domains0:minus-109.info domains1:minus-10a.info domains2:minus-10b.info domains3:minus-10c.info domains4:minus-10d.info domains5:minus-10e.info period:2 owner-contact-handle:C176269-LRMS admin-contact-handle:same-as-owner-contact tech-contact-handle:same-as-admin-contact billing-contact-handle:C176219-LRMS ns1-domain-name:nsxx1.gonzo.net ns1-ip-address:194.201.101.1 ns2-domain-name:nsxx1.gonzo.net ns2-ip-address:194.201.101.2

**Example 3:** create info-order with implicit contact-handle-creation of all contacts

subject: create info-order [your reference id]

domains0:minus-109.info domains1:minus-10a.info domains2:minus-10b.info domains3:minus-10c.info domains4:minus-10d.info domains5:minus-10e.info period:2 owner-contact-email:hans@nose.net owner-contact-individual:Y owner-contact-lname:nose owner-contact-fname:hans owner-contact-address-1:horsefair mews owner-contact-city:romsey owner-contact-postal-code:4711 owner-contact-country:DE owner-contact-phone:44 13383794 504040 admin-contact-email:gonzo@nose.net admin-contact-individual:Y

admin-contact-fname:gonzo admin-contact-lname:nose admin-contact-address-1:horsefair mews admin-contact-city:romsey admin-contact-postal-code:4711 admin-contact-country:DE admin-contact-phone:44 13383794 504040 tech-contact-email:willi@nose.net tech-contact-individual:Y tech-contact-fname:willi tech-contact-lname:nose tech-contact-address-1:horsefair mews tech-contact-city:romsey tech-contact-postal-code:4711 tech-contact-country:DE tech-contact-phone:44 13383794 504040 billing-contact-email:isp@greatone.net billing-contact-individual:Y billing-contact-fname:gonzo billing-contact-lname:nose billing-contact-address-1:Melrose Plase billing-contact-postal-code:4711 billing-contact-city:romsey billing-contact-country:DE billing-contact-phone:44 13383794 504040 ns1-domain-name:nsxx1.gonzo.net ns1-ip-address:194.201.101.1 ns2-domain-name:nsxx1.gonzo.net ns2-ip-address:194.201.101.2

#### **.BIZ order**

**Example 1:** create biz-order with implicit contact-handle-creation of the owner-contact

domains0:xn--hans-mller-feb.biz language0:AFR domains1:minus-10a.biz domains2:minus-10b.biz domains3:minus-10c.biz domains4:minus-10d.biz domains5:minus-10e.biz period:2 owner-contact-email:hans@nose.net owner-contact-individual:Y owner-contact-lname:nose owner-contact-fname:hans owner-contact-address-1:horsefair mews owner-contact-city:romsey owner-contact-postal-code:4711 owner-contact-country:DE owner-contact-phone:44 13383794 504040 admin-contact-email:gonzo@nose.net admin-contact-individual:Y admin-contact-fname:gonzo Page 12 / 48

admin-contact-lname:nose admin-contact-address-1:horsefair mews admin-contact-city:romsey admin-contact-postal-code:4711 admin-contact-country:DE admin-contact-phone:44 13383794 504040 tech-contact-email:willi@nose.net tech-contact-individual:Y tech-contact-fname:willi tech-contact-lname:nose tech-contact-address-1:horsefair mews tech-contact-city:romsey tech-contact-postal-code:4711 tech-contact-country:DE tech-contact-phone:44 13383794 504040 billing-contact-email:isp@greatone.net billing-contact-individual:Y billing-contact-fname:gonzo billing-contact-lname:nose billing-contact-address-1:Melrose Plase billing-contact-postal-code:4711 billing-contact-city:romsey billing-contact-country:DE billing-contact-phone:44 13383794 504040 ns1-domain-name:nsxx1.gonzo.net ns1-ip-address:194.201.101.1 ns2-domain-name:nsxx1.gonzo.net ns2-ip-address:194.201.101.2

#### **Example 2:** create biz-order with implicit nameserver-creation

subject: create biz-order [your reference id]

domains0:minus-109.biz domains1:minus-10a.biz domains2:minus-10b.biz domains3:minus-10c.biz domains4:minus-10d.biz domains5:minus-10e.biz period:2 owner-contact-handle:CNEU-123 admin-contact-handle:CNEU-124 tech-contact-handle:CNEU-125 billing-contact-handle:CNEU-126 ns1-domain-name:nsxx1.gonzo.net ns1-ip-address:194.201.101.1 ns2-domain-name:nsxx1.gonzo.net ns2-ip-address:194.201.101.2

**Example 3:** create biz-order with implicit contact-handle-creation of all contacts

subject: create biz-order [your reference id]

domains0:minus-109.biz domains1:minus-10a.biz domains2:minus-10b.biz domains3:minus-10c.biz

domains4:minus-10d.biz domains5:minus-10e.biz period:2 owner-contact-email:hans@nose.net owner-contact-individual:Y owner-contact-lname:nose owner-contact-fname:hans owner-contact-address-1:horsefair mews owner-contact-city:romsey owner-contact-postal-code:4711 owner-contact-country:DE owner-contact-phone:44 13383794 504040 admin-contact-email:gonzo@nose.net admin-contact-individual:Y admin-contact-fname:gonzo admin-contact-lname:nose admin-contact-address-1:horsefair mews admin-contact-city:romsey admin-contact-postal-code:4711 admin-contact-country:DE admin-contact-phone:44 13383794 504040 tech-contact-email:willi@nose.net tech-contact-individual:Y tech-contact-fname:willi tech-contact-lname:nose tech-contact-address-1:horsefair mews tech-contact-city:romsey tech-contact-postal-code:4711 tech-contact-country:DE tech-contact-phone:44 13383794 504040 billing-contact-email:isp@greatone.net billing-contact-individual:Y billing-contact-fname:gonzo billing-contact-lname:nose billing-contact-address-1:Melrose Plase billing-contact-postal-code:4711 billing-contact-city:romsey billing-contact-country:DE billing-contact-phone:44 13383794 504040 ns1-domain-name:nsxx1.gonzo.net ns1-ip-address:194.201.101.1 ns2-domain-name:nsxx1.gonzo.net ns2-ip-address:194.201.101.2

#### **.MOBI ORDER**

**Example 1:** create mobi-order with implicit contact-handle-creation of the owner-contact

subject: create mobi-order [your reference id]

domains0:xn--hans-mller-feb.mobi language0:AFR domains1:minus-10a.mobi

> Page 14 / 48 **(c) 2023 Joker.com <webmaster@joker.com> | 2023-08-04 02:50**

domains2:minus-10b.mobi domains3:minus-10c.mobi domains4:minus-10d.mobi domains5:minus-10e.mobi period:2 owner-contact-email:gonzo@nose.net owner-contact-individual:Y owner-contact-fname:gonzo owner-contact-lname:nose owner-contact-address-1:horsefair mews owner-contact-postal-code:4711 owner-contact-city:romsey owner-contact-country:DE owner-contact-phone:44 13383794 504040 admin-contact-handle:same-as-owner-contact tech-contact-handle:same-as-admin-contact billing-contact-handle:COMO-123 ns1-handle:ns.gonzo.net ns2-handle:ns2.gonzo.net

**Example 2:** create mobi-order with implicit nameserver-creation

subject: create mobi-order [your reference id]

domains0:minus-109.mobi domains1:minus-10a.mobi domains2:minus-10b.mobi domains3:minus-10c.mobi domains4:minus-10d.mobi domains5:minus-10e.mobi period:2 owner-contact-handle:COMO-123 admin-contact-handle:same-as-owner-contact tech-contact-handle:same-as-admin-contact billing-contact-handle:COMO-13323 ns1-domain-name:nsxx1.gonzo.net ns1-ip-address:194.201.101.1 ns2-domain-name:nsxx1.gonzo.net ns2-ip-address:194.201.101.2

**Example 3:** create mobi-order with implicit contact-handle-creation of all contacts

subject: create mobi-order [your reference id]

domains0:minus-109.mobi domains1:minus-10a.mobi domains2:minus-10b.mobi domains3:minus-10c.mobi domains4:minus-10d.mobi domains5:minus-10e.mobi period:2 owner-contact-email:hans@nose.net owner-contact-individual:Y owner-contact-lname:nose owner-contact-fname:hans owner-contact-address-1:horsefair mews owner-contact-city:romsey

> Page 15 / 48 **(c) 2023 Joker.com <webmaster@joker.com> | 2023-08-04 02:50**

owner-contact-postal-code:4711 owner-contact-country:DE owner-contact-phone:44 13383794 504040 admin-contact-email:gonzo@nose.net admin-contact-individual:Y admin-contact-fname:gonzo admin-contact-lname:nose admin-contact-address-1:horsefair mews admin-contact-city:romsey admin-contact-postal-code:4711 admin-contact-country:DE admin-contact-phone:44 13383794 504040 tech-contact-email:willi@nose.net tech-contact-individual:Y tech-contact-fname:willi tech-contact-lname:nose tech-contact-address-1:horsefair mews tech-contact-city:romsey tech-contact-postal-code:4711 tech-contact-country:DE tech-contact-phone:44 13383794 504040 billing-contact-email:isp@greatone.net billing-contact-individual:Y billing-contact-fname:gonzo billing-contact-lname:nose billing-contact-address-1:Melrose Plase billing-contact-postal-code:4711 billing-contact-city:romsey billing-contact-country:DE billing-contact-phone:44 13383794 504040 ns1-domain-name:nsxx1.gonzo.net ns1-ip-address:194.201.101.1 ns2-domain-name:nsxx1.gonzo.net ns2-ip-address:194.201.101.2

#### **.NAME ORDER**

**Example 1:** create name-order with implicit contact-handle-creation of the owner-contact

subject: create name-order [your reference id]

domains0:xn--hans-mller-feb.net language0:AFR domains1:minus-10a.name domains2:minus-10b.name domains3:minus-10c.name domains4:minus-10d.name domains5:minus-10e.name period:2 owner-contact-email:gonzo@nose.net

Page 16 / 48

owner-contact-individual:Y owner-contact-fname:gonzo owner-contact-lname:nose owner-contact-address-1:horsefair mews owner-contact-postal-code:4711 owner-contact-city:romsey owner-contact-country:DE owner-contact-phone:44 13383794 504040 admin-contact-handle:same-as-owner-contact tech-contact-handle:same-as-admin-contact billing-contact-handle:CNAM-123 ns1-handle:ns.gonzo.net ns2-handle:ns2.gonzo.net

**Example 2:** create name-order with implicit nameserver-creation

subject: create name-order [your reference id]

domains0:minus-109.name domains1:minus-10a.name domains2:minus-10b.name domains3:minus-10c.name domains4:minus-10d.name domains5:minus-10e.name period:2 owner-contact-handle:CNAM-123 admin-contact-handle:same-as-owner-contact tech-contact-handle:same-as-admin-contact billing-contact-handle:CNAM-13323 ns1-domain-name:nsxx1.gonzo.net ns1-ip-address:194.201.101.1 ns2-domain-name:nsxx1.gonzo.net ns2-ip-address:194.201.101.2

**Example 3:** create name-order with implicit contact-handle-creation of all contacts

subject: create name-order [your reference id]

domains0:minus-109.name domains1:minus-10a.name domains2:minus-10b.name domains3:minus-10c.name domains4:minus-10d.name domains5:minus-10e.name period:2 owner-contact-email:hans@nose.net owner-contact-individual:Y owner-contact-lname:nose owner-contact-fname:hans owner-contact-address-1:horsefair mews owner-contact-city:romsey owner-contact-postal-code:4711 owner-contact-country:DE owner-contact-phone:44 13383794 504040 admin-contact-email:gonzo@nose.net admin-contact-individual:Y admin-contact-fname:gonzo

admin-contact-lname:nose admin-contact-address-1:horsefair mews admin-contact-city:romsey admin-contact-postal-code:4711 admin-contact-country:DE admin-contact-phone:44 13383794 504040 tech-contact-email:willi@nose.net tech-contact-individual:Y tech-contact-fname:willi tech-contact-lname:nose tech-contact-address-1:horsefair mews tech-contact-city:romsey tech-contact-postal-code:4711 tech-contact-country:DE tech-contact-phone:44 13383794 504040 billing-contact-email:isp@greatone.net billing-contact-individual:Y billing-contact-fname:gonzo billing-contact-lname:nose billing-contact-address-1:Melrose Plase billing-contact-postal-code:4711 billing-contact-city:romsey billing-contact-country:DE billing-contact-phone:44 13383794 504040 ns1-domain-name:nsxx1.gonzo.net ns1-ip-address:194.201.101.1 ns2-domain-name:nsxx1.gonzo.net ns2-ip-address:194.201.101.2

#### **.US ORDER**

**Example 1:** create us-order with implicit contact-handle-creation of the owner-contact

subject: create us-order [your reference id]

domains0:xn--hans-mller-feb.us language0:AFR domains1:minus-10a.us domains2:minus-10b.us domains3:minus-10c.us domains4:minus-10d.us domains5:minus-10e.us period:2 owner-contact-email:gonzo@nose.net owner-contact-individual:Y owner-contact-fname:gonzo owner-contact-lname:nose owner-contact-address-1:horsefair mews owner-contact-postal-code:4711 owner-contact-city:romsey owner-contact-country:DE owner-contact-phone:44 13383794 504040 admin-contact-handle:same-as-owner-contact

> Page 18 / 48 **(c) 2023 Joker.com <webmaster@joker.com> | 2023-08-04 02:50**

tech-contact-handle:same-as-admin-contact billing-contact-handle:COUS-123 ns1-handle:ns.gonzo.net ns2-handle:ns2.gonzo.net

**Example 2:** create us-order with implicit nameserver-creation

subject: create us-order [your reference id]

domains0:minus-109.us domains1:minus-10a.us domains2:minus-10b.us domains3:minus-10c.us domains4:minus-10d.us domains5:minus-10e.us period:2 owner-contact-handle:COUS-123 admin-contact-handle:same-as-owner-contact tech-contact-handle:same-as-admin-contact billing-contact-handle:COUS-13323 ns1-domain-name:nsxx1.gonzo.net ns1-ip-address:194.201.101.1 ns2-domain-name:nsxx1.gonzo.net ns2-ip-address:194.201.101.2

**Example 3:** create us-order with implicit contact-handle-creation of all contacts

subject: create us-order [your reference id]

domains0:minus-109.us domains1:minus-10a.us domains2:minus-10b.us domains3:minus-10c.us domains4:minus-10d.us domains5:minus-10e.us period:2 owner-contact-email:hans@nose.net owner-contact-individual:Y owner-contact-lname:nose owner-contact-fname:hans owner-contact-address-1:horsefair mews owner-contact-city:romsey owner-contact-postal-code:4711 owner-contact-country:DE owner-contact-phone:44 13383794 504040 admin-contact-email:gonzo@nose.net admin-contact-individual:Y admin-contact-fname:gonzo admin-contact-lname:nose admin-contact-address-1:horsefair mews admin-contact-city:romsey admin-contact-postal-code:4711 admin-contact-country:DE admin-contact-phone:44 13383794 504040 tech-contact-email:willi@nose.net tech-contact-individual:Y tech-contact-fname:willi

tech-contact-lname:nose tech-contact-address-1:horsefair mews tech-contact-city:romsey tech-contact-postal-code:4711 tech-contact-country:DE tech-contact-phone:44 13383794 504040 billing-contact-email:isp@greatone.net billing-contact-individual:Y billing-contact-fname:gonzo billing-contact-lname:nose billing-contact-address-1:Melrose Plase billing-contact-postal-code:4711 billing-contact-city:romsey billing-contact-country:DE billing-contact-phone:44 13383794 504040 ns1-domain-name:nsxx1.gonzo.net ns1-ip-address:194.201.101.1 ns2-domain-name:nsxx1.gonzo.net ns2-ip-address:194.201.101.2

#### **.DE ORDER**

**Example 1:** create de-order with implicit contact-handle-creation of the owner-contact

subject: create de-order [your reference id]

domains0:minus-10x.de language0:GER domains1:minus-10a.de domains2:minus-10b.de domains3:minus-10c.de domains4:minus-10d.de domains5:minus-10e.de period:2 owner-contact-email:gonzo@nose.net owner-contact-individual:Y owner-contact-fname:gonzo owner-contact-lname:nase owner-contact-address-1:Musterstrasse 11 owner-contact-postal-code:4711 owner-contact-city:Musterhausen owner-contact-country:DE owner-contact-phone:49 13383794 504040 owner-contact-fax:49 13383794 504040 admin-contact-handle:same-as-owner-contact tech-contact-handle:same-as-admin-contact billing-contact-handle:CODE-1007 ns1-handle:ns.gonzo.net ns2-handle:ns2.gonzo.net

**Example 2:** create net-order with implicit nameserver-creation

subject: create de-order [your reference id]

domains0:minus-109.de domains1:minus-10a.de domains2:minus-10b.de domains3:minus-10c.de domains4:minus-10d.de domains5:minus-10e.de period:2 owner-contact-handle:CODE-1007 admin-contact-handle:same-as-owner-contact tech-contact-handle:same-as-admin-contact billing-contact-handle:CODE-1007 ns1-domain-name:nsxx1.gonzo.net ns1-ip-address:194.201.101.1 ns2-domain-name:nsxx1.gonzo.net ns2-ip-address:194.201.101.2

**Example 3:** create net-order with implicit contact-handle-creation of all contacts

subject: create de-order [your reference id]

domains0:minus-109.de domains1:minus-10a.de domains2:minus-10b.de domains3:minus-10c.de domains4:minus-10d.de domains5:minus-10e.de period:2 owner-contact-email:gonzo@nose.net owner-contact-individual:Y owner-contact-fname:gonzo owner-contact-lname:nase owner-contact-address-1:Musterstrasse 11 owner-contact-postal-code:4711 owner-contact-city:Musterhausen owner-contact-country:DE owner-contact-phone:49 13383794 504040 owner-contact-fax:49 13383794 504040 admin-contact-email:gonzo@nose.net admin-contact-individual:Y admin-contact-fname:gonzo admin-contact-lname:nase admin-contact-address-1:Musterstrasse 11 admin-contact-postal-code:4711 admin-contact-city:Musterhausen admin-contact-country:DE admin-contact-phone:49 13383794 504040 admin-contact-fax:49 13383794 504040 tech-contact-email:gonzo@nose.net tech-contact-individual:Y tech-contact-fname:gonzo tech-contact-lname:nase tech-contact-address-1:Musterstrasse 11 tech-contact-postal-code:4711 tech-contact-city:Musterhausen tech-contact-country:DE tech-contact-phone:49 13383794 504040 tech-contact-fax:49 13383794 504040 billing-contact-email:gonzo@nose.net

> Page 21 / 48 **(c) 2023 Joker.com <webmaster@joker.com> | 2023-08-04 02:50**

billing-contact-individual:Y billing-contact-fname:gonzo billing-contact-lname:nase billing-contact-address-1:Musterstrasse 11 billing-contact-postal-code:4711 billing-contact-city:Musterhausen billing-contact-country:DE billing-contact-phone:49 13383794 504040 billing-contact-fax:49 13383794 504040 ns1-domain-name:nsxx1.gonzo.net ns1-ip-address:194.201.101.1 ns2-domain-name:nsxx1.gonzo.net ns2-ip-address:194.201.101.2

#### **.CN ORDER**

**Example 1:** create cn-order with implicit contact-handle-creation of the owner-contact

subject: create cn-order [your reference id]

domains0:xn--hans-mller-feb.cn domains1:minus-10a.cn domains2:minus-10b.cn domains3:minus-10c.cn domains4:minus-10d.cn domains5:minus-10e.cn period:2 owner-contact-email:hans@nose.net owner-contact-individual:Y owner-contact-lname:nose owner-contact-fname:hans owner-contact-address-1:horsefair mews owner-contact-city:romsey owner-contact-postal-code:4711 owner-contact-country:DE owner-contact-phone:44 13383794 504040 admin-contact-email:gonzo@nose.net admin-contact-individual:Y admin-contact-fname:gonzo admin-contact-lname:nose admin-contact-address-1:horsefair mews admin-contact-city:romsey admin-contact-postal-code:4711 admin-contact-country:DE admin-contact-phone:44 13383794 504040 tech-contact-email:willi@nose.net tech-contact-individual:Y tech-contact-fname:willi tech-contact-lname:nose tech-contact-address-1:horsefair mews tech-contact-city:romsey tech-contact-postal-code:4711 tech-contact-country:DE tech-contact-phone:44 13383794 504040 billing-contact-email:isp@greatone.net

> Page 22 / 48 **(c) 2023 Joker.com <webmaster@joker.com> | 2023-08-04 02:50**

billing-contact-individual:Y billing-contact-fname:gonzo billing-contact-lname:nose billing-contact-address-1:Melrose Plase billing-contact-postal-code:4711 billing-contact-city:romsey billing-contact-country:DE billing-contact-phone:44 13383794 504040 ns1-domain-name:nsxx1.gonzo.net ns1-ip-address:194.201.101.1 ns2-domain-name:nsxx1.gonzo.net ns2-ip-address:194.201.101.2

**Example 2:** create cn-order using existing cn-handles

subject: create cn-order [your reference id]

domains0:minus-109.cn domains1:minus-10a.cn domains2:minus-10b.cn domains3:minus-10c.cn domains4:minus-10d.cn domains5:minus-10e.cn period:2 owner-contact-handle:COCN-123 admin-contact-handle:COCN-124 tech-contact-handle:COCN-125 billing-contact-handle:COCN-126 ns1-domain-name:nsxx1.gonzo.net ns1-ip-address:194.201.101.1 ns2-domain-name:nsxx1.gonzo.net ns2-ip-address:194.201.101.2

#### **Example 3:** create cn-order with backreferences using @same-as

subject: create cn-order [your reference id]

domains0:minus-109.cn domains1:minus-10a.cn domains2:minus-10b.cn domains3:minus-10c.cn domains4:minus-10d.cn domains5:minus-10e.cn period:2 owner-contact-email:hans@nose.net owner-contact-individual:Y owner-contact-lname:nose owner-contact-fname:hans owner-contact-address-1:horsefair mews owner-contact-city:romsey owner-contact-postal-code:4711 owner-contact-country:DE owner-contact-phone:44 13383794 504040 admin-contact-handle:same-as-owner-contact tech-contact-handle:same-as-admin-contact billing-contact-handle:same-as-tech-contact ns1-domain-name:nsxx1.gonzo.net

ns1-ip-address:194.201.101.1 ns2-domain-name:nsxx1.gonzo.net ns2-ip-address:194.201.101.2

#### **.EU ORDER**

**Example 1:** create eu-order with implicit contact-handle-creation of all contacts

subject: create eu-order [your reference id]

domains0:xn--hans-mller-feb.eu domains1:minus-10a.eu domains2:minus-10b.eu domains3:minus-10c.eu domains4:minus-10d.eu domains5:minus-10e.eu period:2 owner-contact-email:hans@nose.net owner-contact-individual:Y owner-contact-lname:nose owner-contact-fname:hans owner-contact-address-1:horsefair mews owner-contact-city:romsey owner-contact-postal-code:4711 owner-contact-country:DE owner-contact-phone:44 13383794 504040 admin-contact-email:gonzo@nose.net admin-contact-individual:Y admin-contact-fname:gonzo admin-contact-lname:nose admin-contact-address-1:horsefair mews admin-contact-city:romsey admin-contact-postal-code:4711 admin-contact-country:DE admin-contact-phone:44 13383794 504040 tech-contact-email:willi@nose.net tech-contact-individual:Y tech-contact-fname:willi tech-contact-lname:nose tech-contact-address-1:horsefair mews tech-contact-city:romsey tech-contact-postal-code:4711 tech-contact-country:DE tech-contact-phone:44 13383794 504040 billing-contact-email:isp@greatone.net billing-contact-individual:Y billing-contact-fname:gonzo billing-contact-lname:nose billing-contact-address-1:Melrose Plase billing-contact-postal-code:4711 billing-contact-city:romsey billing-contact-country:DE billing-contact-phone:44 13383794 504040 ns1-domain-name:nsxx1.gonzo.net ns1-ip-address:194.201.101.1

Page 24 / 48

ns2-domain-name:nsxx1.gonzo.net ns2-ip-address:194.201.101.2

#### **Example 2:** create eu-order using existing .eu-handles

subject: create eu-order [your reference id]

domains0:minus-109.eu domains1:minus-10a.eu domains2:minus-10b.eu domains3:minus-10c.eu domains4:minus-10d.eu domains5:minus-10e.eu period:2 owner-contact-handle:C123123 admin-contact-handle:C123124 tech-contact-handle:C123125 billing-contact-handle:C123126 ns1-domain-name:nsxx1.gonzo.net ns1-ip-address:194.201.101.1 ns2-domain-name:nsxx1.gonzo.net ns2-ip-address:194.201.101.2

**Example 3:** create eu-order with backreferences using @same-as

subject: create eu-order [your reference id]

domains0:minus-109.eu domains1:minus-10a.eu domains2:minus-10b.eu domains3:minus-10c.eu domains4:minus-10d.eu domains5:minus-10e.eu period:2 owner-contact-email:hans@nose.net owner-contact-individual:Y owner-contact-lname:nose owner-contact-fname:hans owner-contact-address-1:horsefair mews owner-contact-city:romsey owner-contact-postal-code:4711 owner-contact-country:DE owner-contact-phone:44 13383794 504040 admin-contact-handle:same-as-owner-contact tech-contact-handle:same-as-admin-contact billing-contact-handle:same-as-tech-contact ns1-domain-name:nsxx1.gonzo.net ns1-ip-address:194.201.101.1 ns2-domain-name:nsxx1.gonzo.net ns2-ip-address:194.201.101.2

Keywords: create, order, registration

Last update: 2015-07-29 12:02

Page 25 / 48 **(c) 2023 Joker.com <webmaster@joker.com> | 2023-08-04 02:50**

## **Domains Modify a domain**

<span id="page-25-0"></span>**Introduction**

modify <tld>-domain

Valid values for <tld>:

- $\bullet$  com
- net
- $\bullet$  org
- $\bullet$  info
- biz
- mobi
- name
- $\bullet$  us
- de
- $\bullet$  cn
- $^-$ eu
- $\bullet$  xxx
- asia
- me

With this request you can modify existing domains. You have to provide the following information within the

request:

## **Domains**

- the domainname,
- handle(s) you want to change. (handles from the info-system are not valid)

The system will ignore not specified handles, so you have to provide only the handles, you would like to change.

#### **Changes within the owner-contact**

In case of changing the owner-contact-handle, the system checks, if lname and/or fname and/or organization differ from the original owner-contact-handle. If there are differences these changes will be ignored.

**Request fields**

mailsubject: modify <tld>-domain [your reference id]

Definition of this request

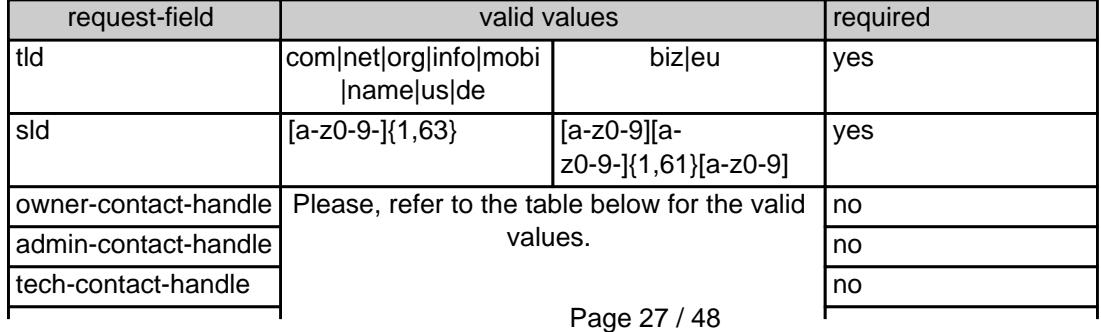

**(c) 2023 Joker.com <webmaster@joker.com> | 2023-08-04 02:50**

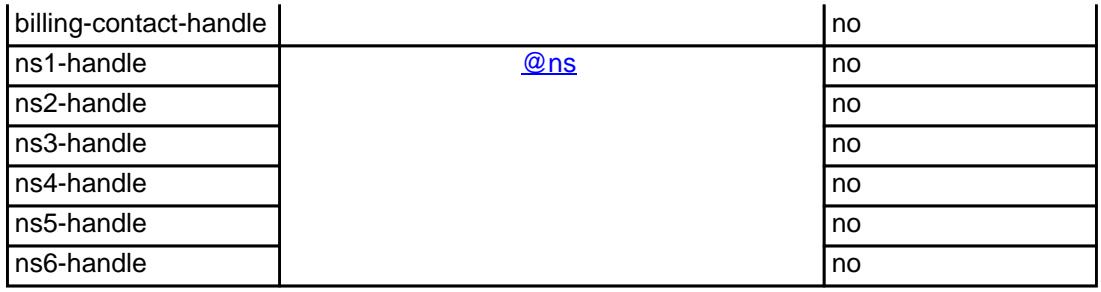

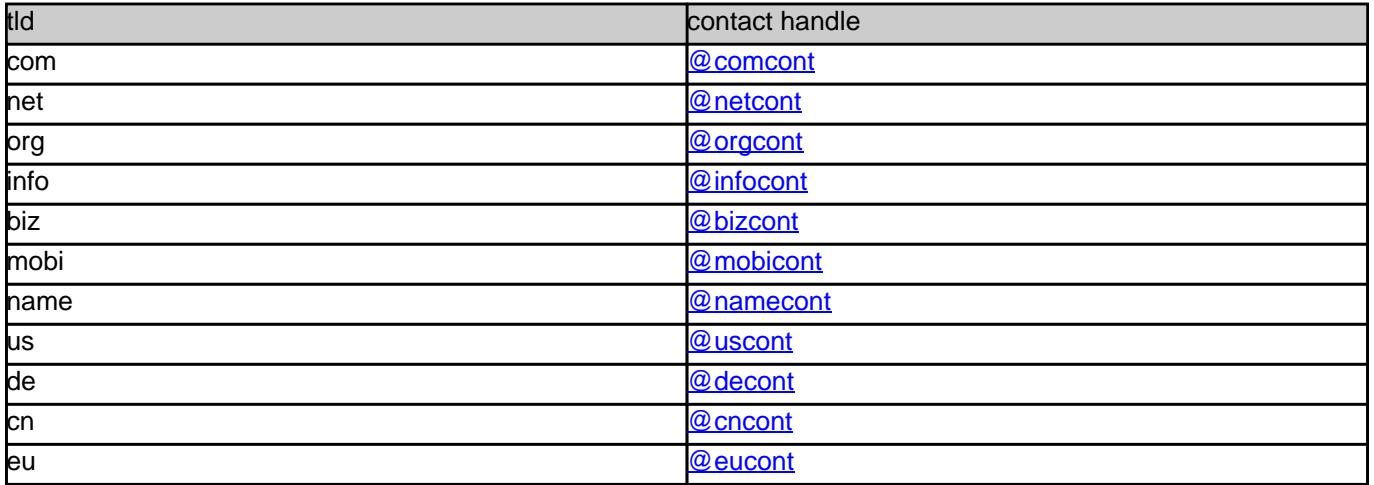

#### **Example 1:** modify com-domain

subject: modify domain [your reference id]

sld:gonzo tld:com admin-contact-handle:gonzo@nose.com#0 tech-contact-handle:hans@nose.com ns1-handle:ns1.gonzo.net ns2-handle:ns2.gonzo.net

#### **Example 2:** modify net-domain

subject: modify net-domain [your reference id]

sld:gonzo tld:net admin-contact-handle:CNET-1234 tech-contact-handle:CNET-1234 ns1-handle:ns1.gonzo.net ns2-handle:ns2.gonzo.net

#### **Example 3:** modify org-domain

subject: modify net-domain [your reference id]

sld:gonzo tld:org admin-contact-handle:CORG-1234 tech-contact-handle:CORG-1234 ns1-handle:ns1.gonzo.net ns2-handle:ns2.gonzo.net

#### **Example 4:** modify info-domain

subject: modify info-domain [your reference id]

sld:gonzo tld:info admin-contact-handle:C112234-LRMS tech-contact-handle:C112244-LRMS ns1-handle:ns1.gonzo.net ns2-handle:ns2.gonzo.net

#### OR

modify info-domain (new naming convention for info-handles)

subject: modify info-domain [your reference id]

sld:gonzo tld:info admin-contact-handle:C112244-LRMS tech-contact-handle:CAFI-007 ns1-handle:ns1.gonzo.net ns2-handle:ns2.gonzo.net

#### **Example 5:** modify biz-domain

subject: modify biz-domain [your reference id]

sld:gonzo tld:biz admin-contact-handle:CNEU-11224 tech-contact-handle:CNEU-112244 ns1-handle:ns1.gonzo.net ns2-handle:ns2.gonzo.net

**Example 6:** modify mobi-domain

subject: modify mobi-domain [your reference id]

sld:gonzo tld:mobi admin-contact-handle:COMO-1234 tech-contact-handle:COMO-1234 ns1-handle:ns1.gonzo.net ns2-handle:ns2.gonzo.net

#### **Example 7:** modify name-domain

subject: modify name-domain [your reference id]

sld:gonzo tld:name admin-contact-handle:CNAM-1234 tech-contact-handle:CNAM-1234 ns1-handle:ns1.gonzo.net ns2-handle:ns2.gonzo.net

#### **Example 8:** modify us-domain

subject: modify us-domain [your reference id]

sld:gonzo tld:us admin-contact-handle:COUS-1234 tech-contact-handle:COUS-1234 ns1-handle:ns1.gonzo.net ns2-handle:ns2.gonzo.net

#### **Example 9:** modify de-domain

subject: modify de-domain [your reference id]

sld:gonzo tld:de admin-contact-handle:CODE-1234 tech-contact-handle:CODE-1234 ns1-handle:ns1.gonzo.net ns2-handle:ns2.gonzo.net

#### **Example 10:** modify cn-contact

subject: modify cn-contact [your reference id]

handle:COCN-1235 address-1:horsefair mews postal-code:4711 city:romsey country:DE phone:44 13383794 504040

#### **Example 11:** modify eu-domain

subject: modify eu-domain [your reference id]

sld:gonzo tld:eu admin-contact-handle:C112244 tech-contact-handle:C112244 ns1-handle:ns1.gonzo.net ns2-handle:ns2.gonzo.net

Keywords: modify-domain, nameserver, contacts

Last update: 2015-07-29 12:02

## **Domains Renew a domain**

- $\bullet$
- $\bullet$
- 
- info
- $\bullet$ biz
- mobi
- $\bullet$ name
- 
- $\bullet$

<span id="page-31-0"></span>**Introduction**

renew <tld>-domain

Valid values for <tld>:

- $\bullet$
- 

With this request you can renew up to 500 domains at Joker.com.

have to provide the following information within the request:

 **Request fields**

mailsubject: renew <tld>-domain [your reference id]

 $\bullet$  the domainname(s),

the renewalperiod or the desired expirationyear

You are we give 20 desim who we want to see the search in the staffered too to also regain. Please chain you could be to see the search to the top of the search of the search of the search of the search of the search provi

**If you provide the expire year than the expire year is creater from the desired. This feature prevents an error in case 1 renew-request is sent twi** 

Page 32 / 48 **(c) 2023 Joker.com <webmaster@joker.com> | 2023-08-04 02:50**

You have to provide the domain rame and the renewal period or the desired expire year using the format "YYY" on one line. You have to seperate each field with a ":" (ASCII 058). The maximum for the re

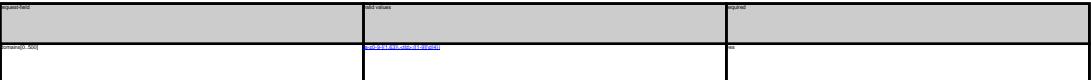

.COM renewal

Definition of this request

**Example 1:** renew 1 domain for 1 year using the field period<br>subject: renew com-domain [your reference id]<br>domains0:minus-109.com:1 **Example 2:** renew 5 domains for 4 years using the field period subject: renew com-domain [your reference id] domains0:minus-109.com:4 domains1:minus-119.com:4 domains2:minus-129.com:4 domains3:minus-139.com:4 domains4:minus-149.com:4

**Example 3:** renew 5 domains for different years using the field period<br>subject renew care-domain (pur reference id)<br>domains? minus-105 com:1<br>domains? minus-105 com:1<br>domains? minus-105 com:2<br>domains? minus-105 com:5<br>domai

**Example 4:** renew 1 domain using the field expirationyear<br>subject: renew com-domain [your reference id]<br>domains0:minus-109.com:2005

.NET Renewal

**Example 1:** renew 1 domain for 1 year using the field period<br>subject renew red-domain (pur reference id)<br>domainstrainme-108 nest<br>**Example 2:** renew 5 domains for 4 years using the field period<br>subject: renew red-domain ho domains0:minus-109.net:4<br>domains1:minus-119.net:4<br>domains3:minus-129.net:4<br>domains4:minus-149.net:4 **Example 3:** renew 5 domains for different years using the field period<br>subject: renew rest-domain [pure reference id]<br>domainali minus-105 net; |<br>domainali minus-105 net; |<br>domainali minus-105 net; |<br>domainali minus-105 ne

**Example 4:** renew 1 domain using the field expirationyear<br>subject: renew net-domain [your reference id]<br>domains0:minus-109.net:2005

.ORG Renewal<br>**Example 1:** renew 1 domain for 1 year using the field period<br>subject: renew org-domain [your reference id]<br>domains0:minus-109.org:1

**Example 2:** nenew 5 domains for 4 years using the field period<br>subject renew ong-domain how reference id]<br>domainali minus- 118 org 4<br>domainali minus- 118 org 4<br>domainali minus-128 org 4<br>domainali minus-128 org 4<br>domainali **Example 3:** renew 5 domains for different years using the field period<br>subject renew ong-dimension poor reference id]<br>domainst initiate CO cary 5<br>domainst minus - 130 cary 5<br>domainst minus - 130 cary 4<br>domainst minus - 14

**Example 4:** renew 1 domain using the field expirationyear<br>subject: renew org-domain [your reference id]

domains0:minus-109.org:2005

.INFO Renewal **Example 1:** renew 1 domain for 1 year using the field period subject: renew info-domain [your reference id] domains0:minus-109.info:1 **Example 2:** renew 5 domains for 4 years using the field period<br>subject: renew info-domain [your reference id] domains0:minus-109.info:4 domains1:minus-119.info:4 domains2:minus-129.info:4 domains3:minus-139.info:4 domains4:minus-149.info:4 **Example 3:** renew 5 domains for different years using the field period subject: renew info-domain [your reference id] domains0:minus-109.info:1 domains1:minus-119.info:2 domains2:minus-129.info:3 domains3:minus-139.info:4 domains4:minus-149.info:5

**Example 4:** renew 1 domain using the field expirationyear<br>subject: renew info-domain [your reference id]

Page 33 / 48 **(c) 2023 Joker.com <webmaster@joker.com> | 2023-08-04 02:50**

# Bill Flowend<br>In Character 1 (means 1 distration for 1 year calory the field pastod<br>Kamapier 1: means 1 distration for relations and<br>place terminal field distribution of the space sating the field pastod<br>Rampigar 2: means 6

**Example 3:** renew 5 domains for different years using the field period subject: renew biz-domain [your reference id] domains0:minus-109.biz:1 domains1:minus-119.biz:2 domains2:minus-129.biz:3 domains3:minus-139.biz:4 domains4:minus-149.biz:5

**Example 4:** renew 1 domain using the field expirationyear<br>subject: renew biz-domain [your reference id]<br>domains0:minus-109.biz:2005

## XHANE Renowal<br>Example 1: neew 1 domain for 1 year using the field period<br>subject renow name-domain (your reference id)<br>domainal minus-100 name:1<br>Example 2: neew 5 domains for 4 years using the field period<br>subject renow na

domains0:minus-109.name:4 domains1:minus-119.name:4 domains2:minus-129.name:4 domains3:minus-139.name:4 domains4:minus-149.name:4

**Example 3:** renew 5 domains for different years using the field period<br>subject renew rame-domain gour selected inf<br>domains? minut-105 name: 1<br>domains? minut-105 name: 1<br>domains? minut-135 name:3<br>domains? minut-135 name:3<br>

**Example 4:** renew 1 domain using the field expirationyear<br>subject: renew name-domain [your reference id]

domains0:minus-109.name:2005

US Reversal<br>Ramagnet 1: menor i domazis for 1 year using the field period<br>Ramagnet 1: menor us-domain (year relevance of)<br>Sammind: minus-108 user<br>Ramagnet 2: menor iS domains for a 4 years using the field period<br>Ramagnet 2

**Example 3:** new a Somain lot on there is a proposition of the field period<br>interact revenue on-demand four information of the control of the state<br>demander means of the control<br>demander means in the control<br>demander means

.DE Renewal **Example 1:** renew 1 domain for 1 year using the field period<br>subject: renew de-domain [your reference id]<br>domains0:minus-109.de:1 **Example 2:** renew 5 domains for 4 years using the field period<br>subject renew de-domain [now release.org]<br>domains? minus-105 de 4<br>domains? minus-105 de 4<br>domains? minus-126 de 4<br>domains? minus-126 de 4<br>domains? minus-146 d

**Example 3:** renew 5 domains for different years using the field period<br>subject: renew de-domain Ivour reference id] domains0:minus-109.de:1 domains1:minus-119.de:2 domains2:minus-129.de:3 domains3:minus-139.de:4 domains4:minus-149.de:5

**Example 4:** renew 1 domain using the field expirationyear subject: renew de-domain [your reference id]

domains0:minus-109.de:2005

Chi Kenewal<br>Champel 1: newer i domain for 1 year using the field period<br>Bampel 1: newer chamain force releases by<br>adjust newer chamain force releases by<br>Bampled 2: newer chamain force speed on the period<br>domain divisor is

**Example 3:** renew 5 domains for different years using the field period<br>subject renew cri-domain (your reference id)<br>domainst initiate (30 cm)<br>domainst minus (10 cm)<br>domainst minus (18 cm)<br>domainst minus (48 cm)<br>domainst m **Example 4:** renew 1 domain using the field expire year<br>subject: renew cn-domain [your reference id]<br>domains0:minus-109.cn:2005

#### Keywords: renew, renewal

Last update: 2011-08-11 14:18

## **Domains Transfer a domain**

Valid values for <tld>:

<span id="page-35-0"></span>**Introduction**

transfer <tld>-domain

- com
- 
- 
- info
- biz
- mobi
- name
- 
- 
- de  $\bullet$

With this request you can transfer a domain from 1 registrar to Joker.com. You have to provide the following information within the request:

- 
- the auth-id,

the billing-contact-handle,

You can transfer 1 com domain with one request.

If you transfer a domain to Joker.com the domain will be renewed for one year.

**As you can see the owner-contact. We will detect this information from the whois of the current registrar and we will create the contact-handle for the owner-co** 

You a so called auth-id. You have to ask the current registrar for this auth-id. If you provide an invalid auth-id, the transfer will be decl

If you don't have a com-contact-handle with your "robot-email", you have to create a com-handle using the "create com-contact" request.

Page 36 / 48 **(c) 2023 Joker.com <webmaster@joker.com> | 2023-08-04 02:50**

As you can see, we need the billing-contact-bandle, We recommend using a billing-bandle with the email-address of you"robot-email. If you use a contact-bandle with a different e-mail from your robot e-mail, you can't admin

We do not need information about the nameservers. This information will be detected from the whois of the current registrar and we will create the nameservers if necessary.

Implies, that an owner change or change of nameservers during the transfer-process is

**Request fields**

 mailsubject: transfer <tld>-domain [your reference id] ATTENTION:

 You can transfer 1 domain with one request. Definition of this request

request-field values request-field values request-field values request-field values request-field values required values of the control of the control of the control of the control of the control of the control of the cont  $\mathbf{b}$  and  $\mathbf{c}$  are a set of  $\mathbf{a}$  and  $\mathbf{b}$  and  $\mathbf{c}$  yes  $\mathbf{b}$  and  $\mathbf{c}$  yes  $\mathbf{b}$  and  $\mathbf{c}$  and  $\mathbf{c}$  and  $\mathbf{c}$  and  $\mathbf{c}$  and  $\mathbf{c}$  and  $\mathbf{c}$  and  $\mathbf{c}$  and  $\mathbf{c}$  and  $\mathbf$ auth-id .\* yes a second contract of the second contract of the second contract of the second contract of the second contract of the second contract of the second contract of the second contract of the second contract of the second billing-contact-handle Please, refer to the table below. yes

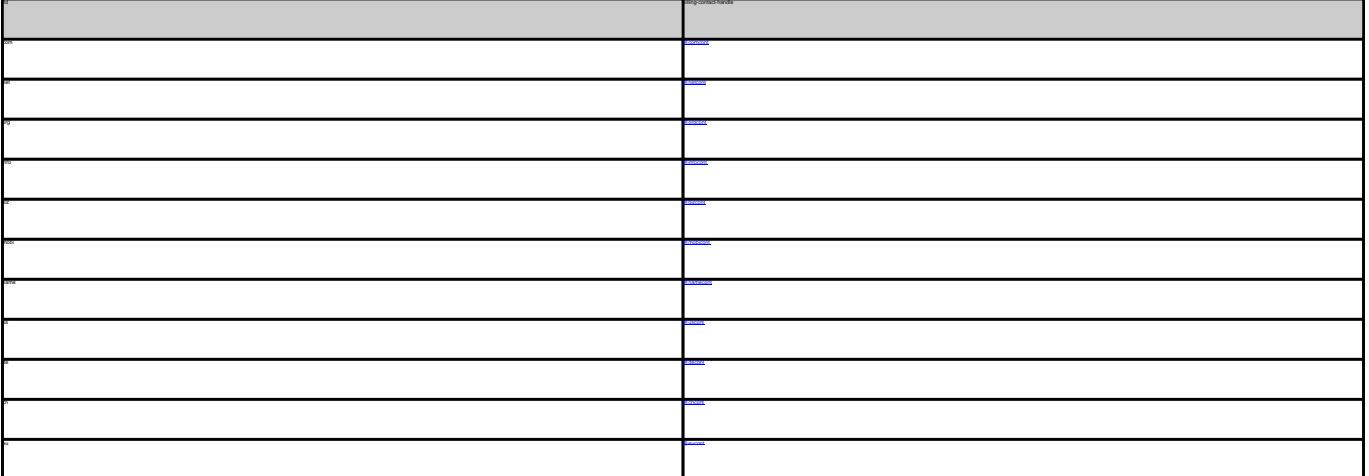

TER COM DOMAIN **Example 1:** transfer com-domain subject: transfer com-domain [your reference id]<br>domains0:minus-109.com<br>auth-id:0293XaAdA<br>billing-contact-handle:CCOM-1234<br>Example 1: transfer net-domain<br>**Example 1:** transfer net-domain subject: transfer net-domain [your reference id] domains0:minus-109.net billing-contact-handle:CNET-1234 TRANSFER ORG DOMAIN **Example 1:** transfer org-domain

Page 37 / 48 **(c) 2023 Joker.com <webmaster@joker.com> | 2023-08-04 02:50**

billing-contact-handle:CORG-1234 TRANSFER INFO DOMAIN<br>**Example 1:** transfer info-domain<br>subject: transfer info-domain [your reference id]<br>domains0:minus-109.info<br>billing-contact-handle:C176269-LRMS **Example 1:** transfer biz-domain subject: transfer biz-domain [your reference id] domains0:minus-109.biz auth-id:0293XaAdA billing-contact-handle:CNEU-123 TRANSFER NAME DOMAIN<br>**Example 1:** transfer name-domain<br>subject: transfer name-domain [your reference id]<br>domains0:minus-109.name<br>suth-id:0293XaAdA<br>suth-id:0293XaAdA billing-contact-handle:CNAM-1234 TRANSFER US DOMAIN<br>**Example 1:** transfer us-domain<br>subject: transfer us-domain [your reference id]<br>domains0:minus-109.us<br>auth-id:0293XaAdA billing-contact-handle:COUS-1234 TRANSFIER DE DOMAIN<br>Example 1: Innrite de domain<br>subject transfer de domain (your reference id)<br>domaine2: minux - 100.de<br>subject transfer<br>Example 1: Innrite on-domain<br>TRANSFIER CN DOMAIN<br>TRANSFIER CN DOMAIN<br>subject transfe domains0:minus-109.cn auth-id:0293XaAdA billing-contact-handle:COCN-1234

domains0:minus-109.org auth-id:0293XaAdA

Keywords: transfer, auth-id

Last update: 2011-08-11 14:14

## **Domains Delete a domain**

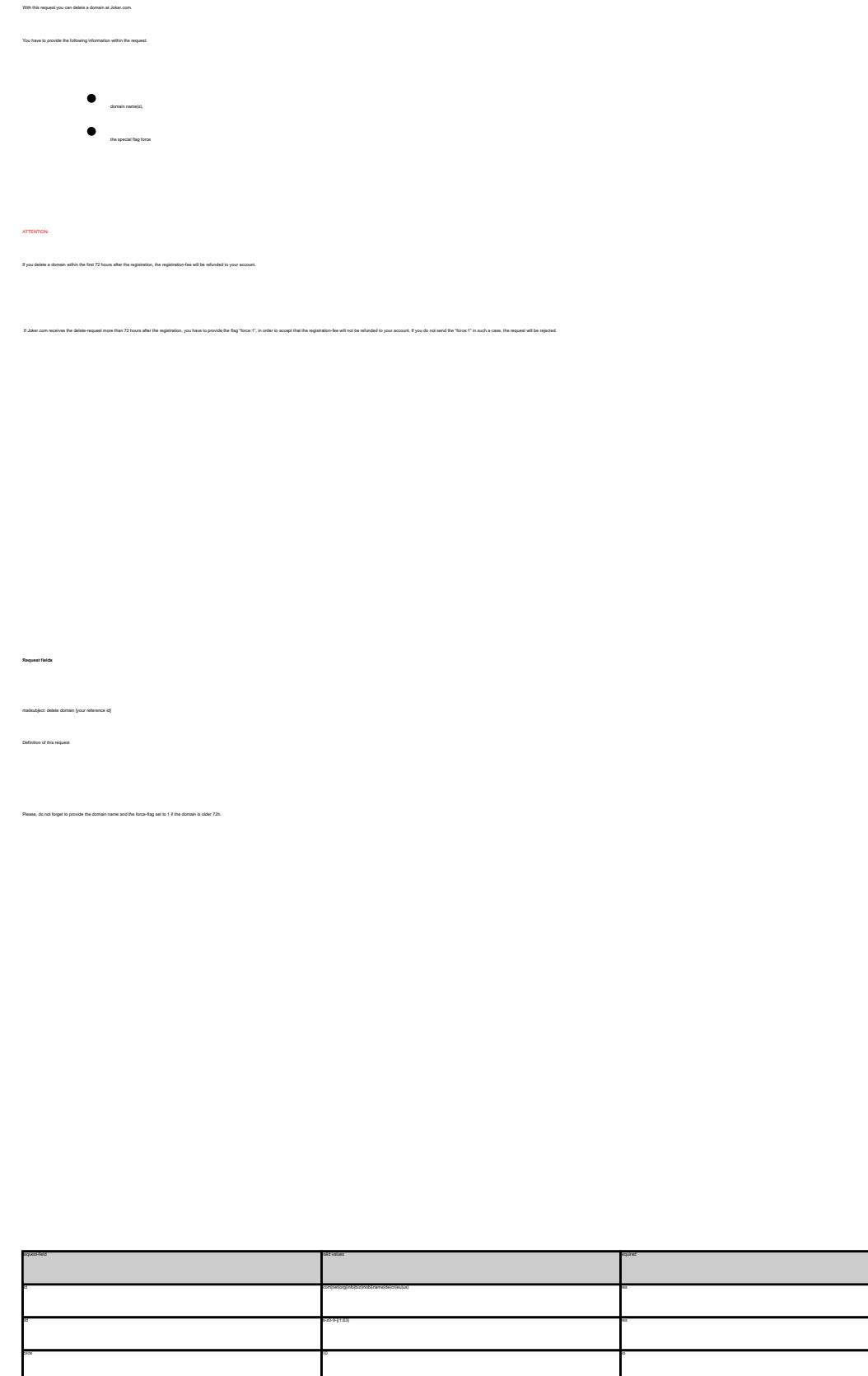

<span id="page-38-0"></span>**Introduction**

#### DELETE COM DOMAIN

**Example 1:** delete a domain during the first 72 hours after registration subject: delete domain [your reference id]

tld:com sld:frezel

**Example 2:** delete a domain after the first 72 hours after registration subject: delete domain [your reference id]

tld:com sld:frezel force:1

**Example 3:** delete a domain only for the case that a refund is possible! subject: delete domain [your reference id]

tld:com sld:frezel force:0

Keywords: delete-domain

Last update: 2011-08-11 15:45

## **Domains List domains**

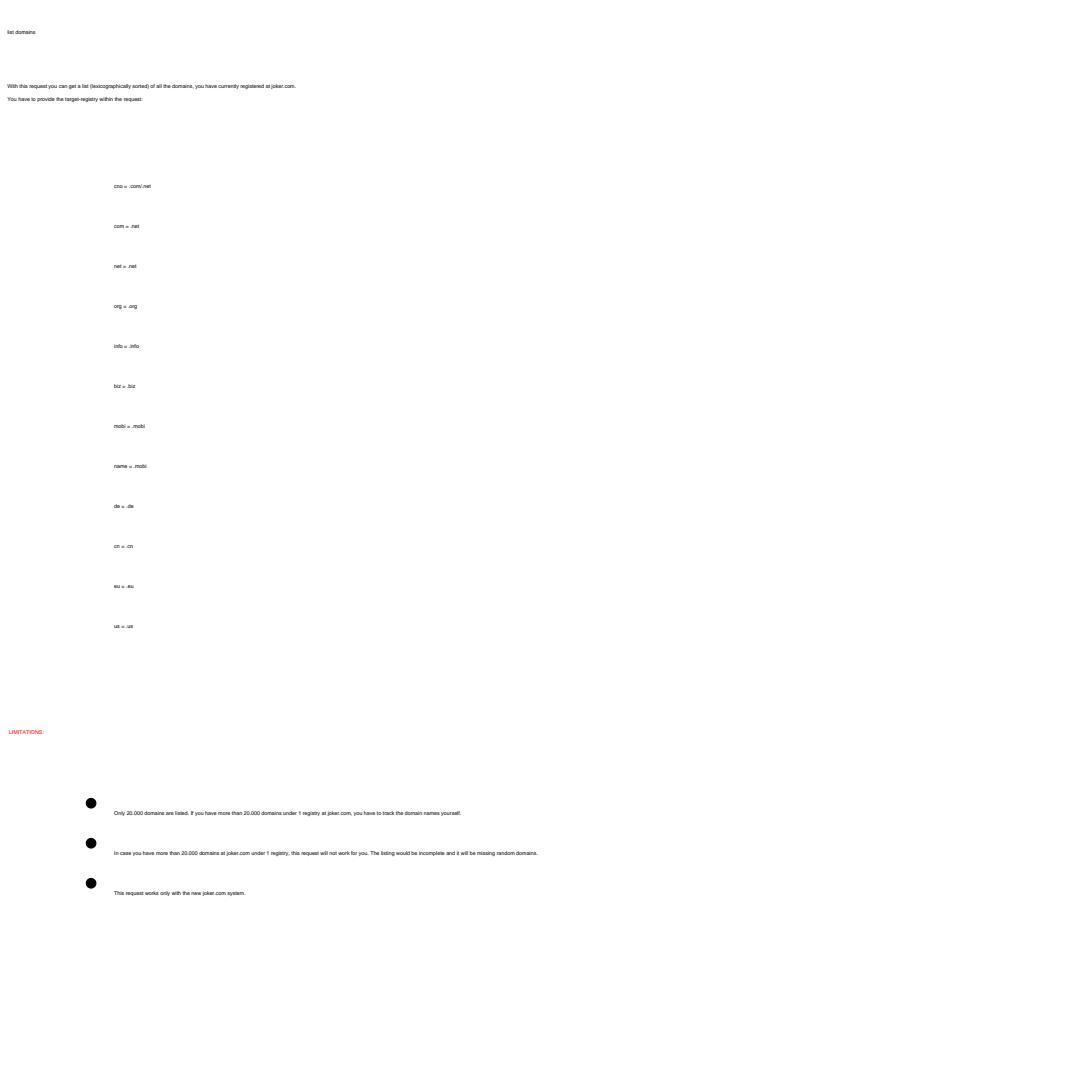

mails down the domain of prints

Definition of this request:

 **Request fields**

<span id="page-40-0"></span>**Introduction**

request-field values request-field values request-field values request-field values request-field values requesttarget complete complete complete complete complete complete complete complete complete complete complete complete complete complete complete complete complete complete complete complete complete complete complete complete

LIST DOMAINS **Example 1:** list domains for .com-domains subject: list domains **[your reference id]** target:com **Example 2:** list domains for .net-domains subject: list domains **[your reference id]** target:net **Example 3:** list domains for .org-domains<br>subject: list domains [your reference id]<br>target:org<br>**Example 4:** list domains for .info-domains<br>subject: list domains [your reference id]<br>target:info **Example 5:** list domains for .biz-domains subject: list domains [your reference id]

**Example 6:** list domains for .de-domains subject: list domains [your reference id] **Example 7:** list domains for .cn-domains subject: list domains **[your reference id]** target:cn

Keywords: list-domains

Last update: 2011-08-11 15:44

## **Domains Lock a domain**

<span id="page-42-0"></span>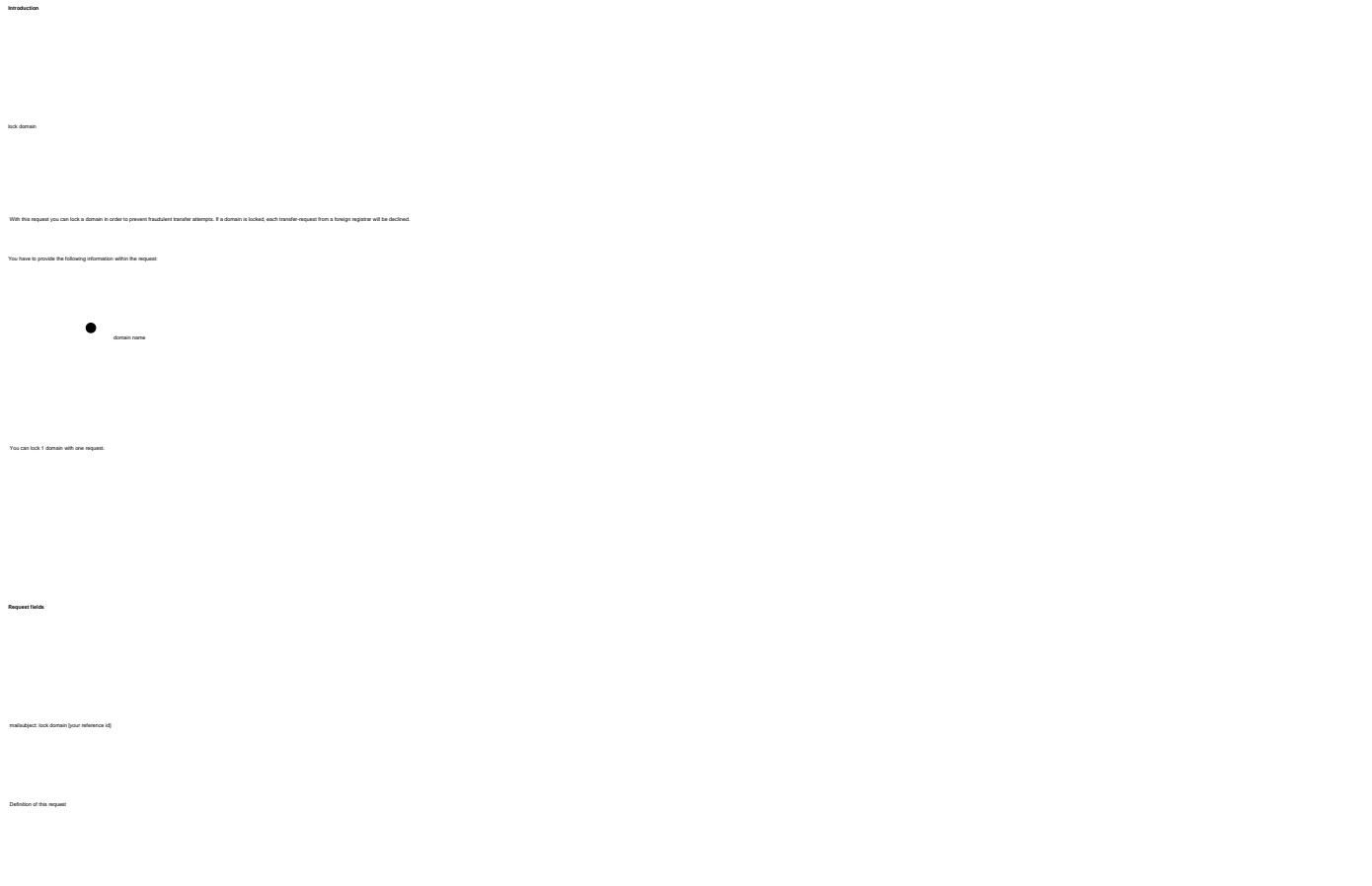

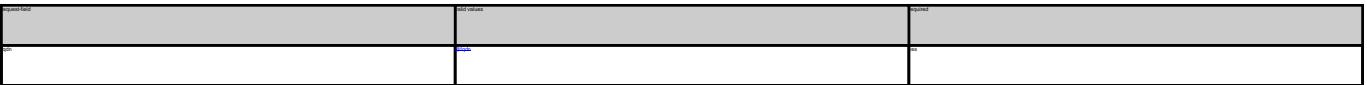

Keywords: lock-domain, protection

Last update: 2011-08-11 15:46

**Example 1:** lock a domain<br>subject: lock domain [your reference id] fqdn:minus-109.com

## **Domains Unlock a domain**

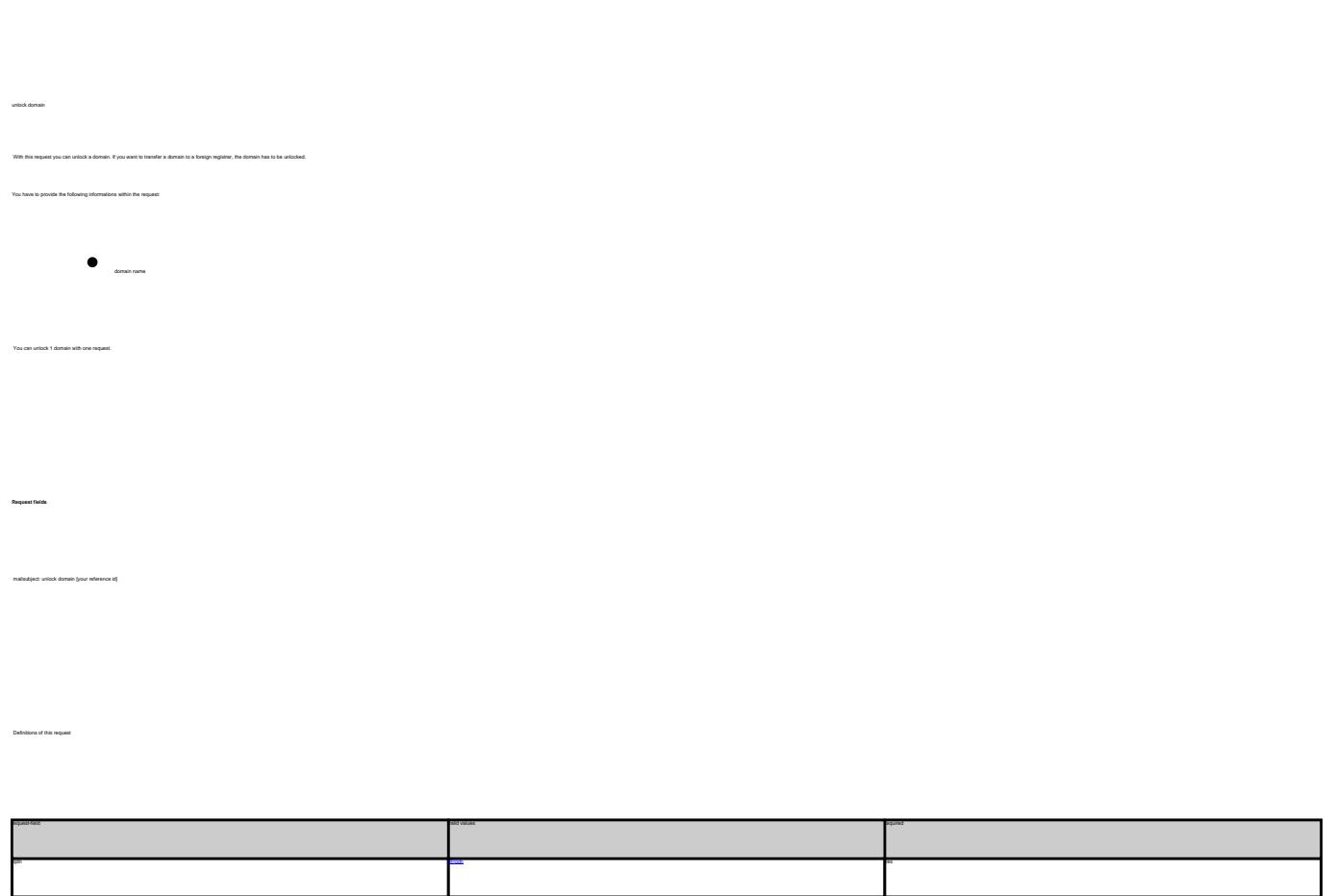

Keywords: unlock-domain, protection

Last update: 2011-08-11 15:46

<span id="page-43-0"></span>**Introduction**

**Example 1:** unlock a domain fqdn:minus-109.com

## **Domains Get Auth-id**

<span id="page-44-0"></span>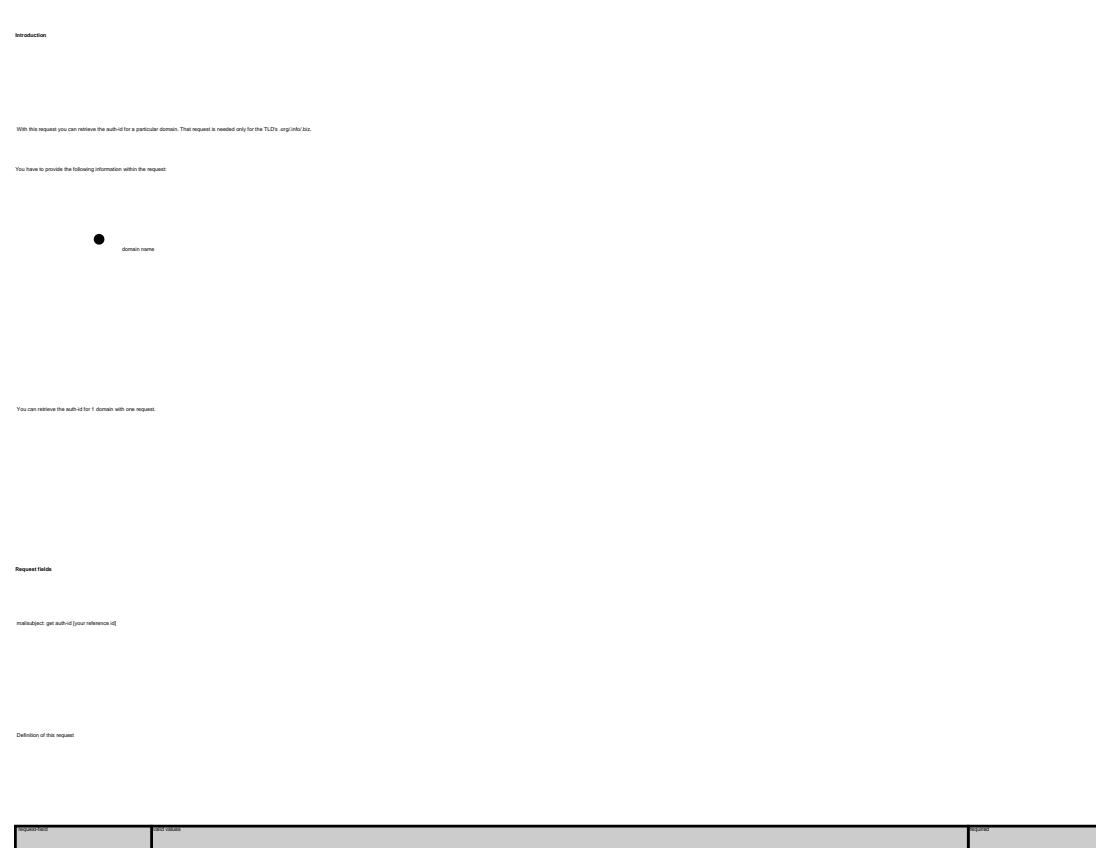

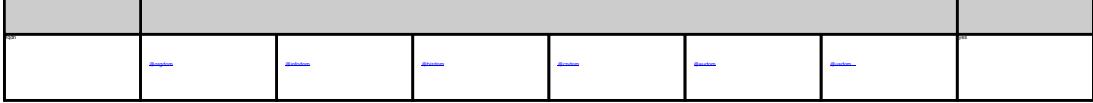

**Example 1:** retrieve the auth-id for a .org-domain subject: get auth-id [your reference id] fqdn:minus-109.org **Example 2:** retrieve the auth-id for a .biz-domain subject: get auth-id [your reference id] fqdn:minus-109.biz **Example 3:** retrieve the auth-id for a .eu-domain subject: get auth-id [your reference id] fqdn:minus-109.eu

Keywords: transfer, auth-id

Last update: 2011-08-11 15:46

## <span id="page-45-0"></span>**Domains Grant Roles/Domain Permissions, Internal Transfer**

**Introduction**

**Example 1:** assign 'billing'-role to user 123456 (direct)

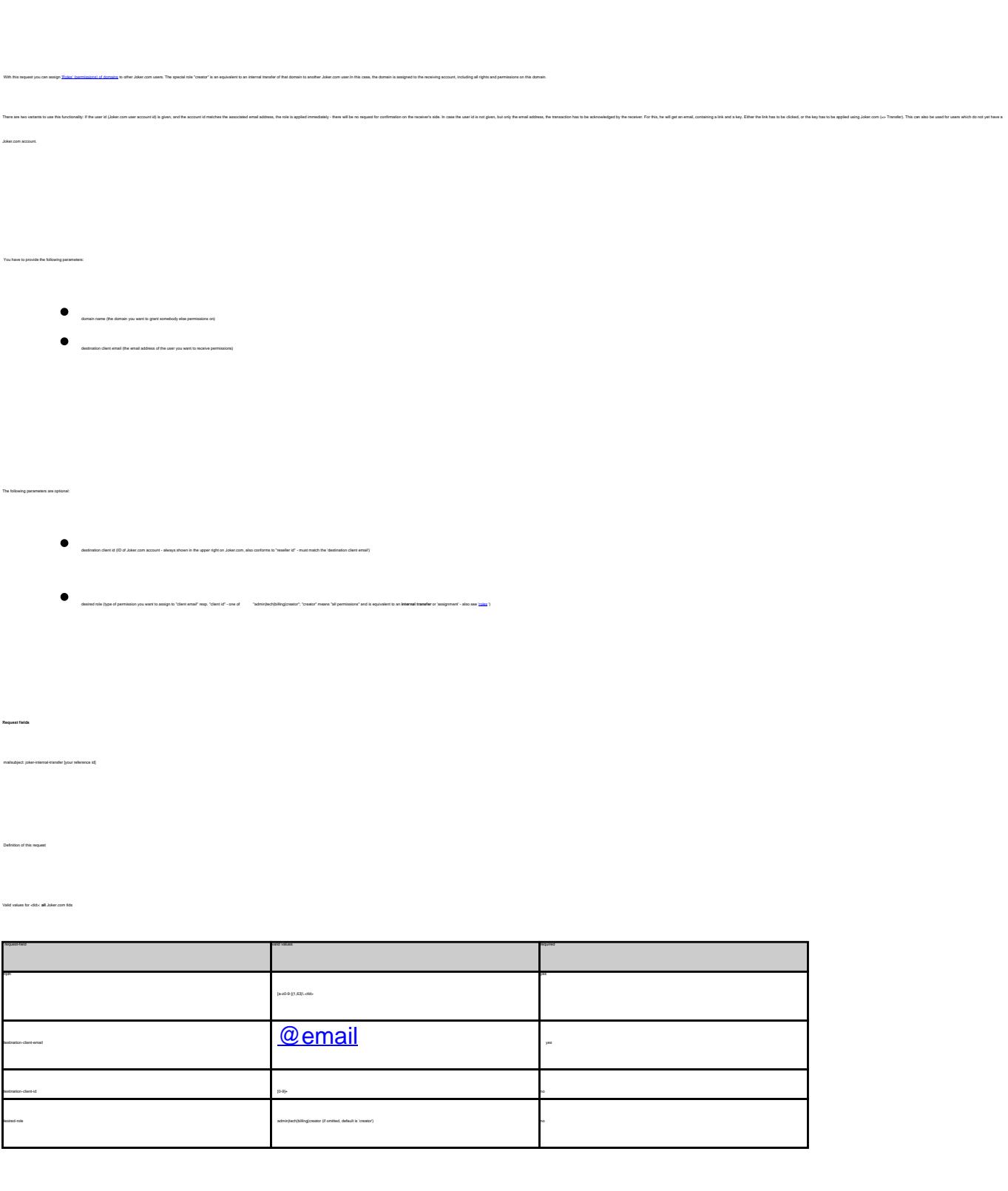

body: fqdn:exampledomain.com destination-client-email:example-user@gmail.com destination-client-id:123456 desired-role:billing

**Example 2:** assign 'creator'-role to user 'exampleuser@gmail.com' (internal transfer with invitation)

fqdn:exampledomain.com destination-client-email:example-user@gmail.com desired-role:creator

Keywords: grants, roles, contacts, permissions, invitations

Last update: 2011-08-17 09:35

subject: joker-internal-transfer [your reference id]

subject: joker-internal-transfer [your reference id]